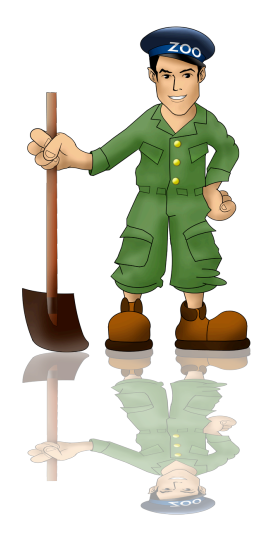

### ZooKeeper
Tutorial

#### Part
3 How
it
really
works

## Master/Worker
System

#### Clients

- Queue tasks to be executed
- Monitor the tasks
- Masters
	- Assign tasks to workers
- Workers
	- Get
	tasks
	from
	the
	master
	- Execute tasks

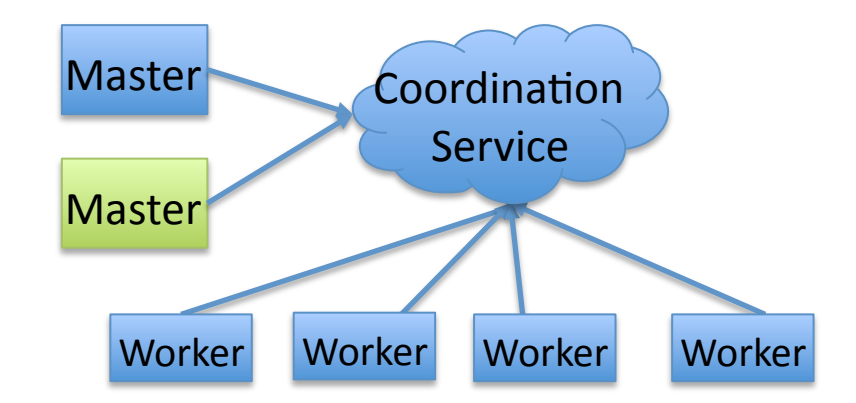

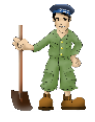

#### Task
Queue

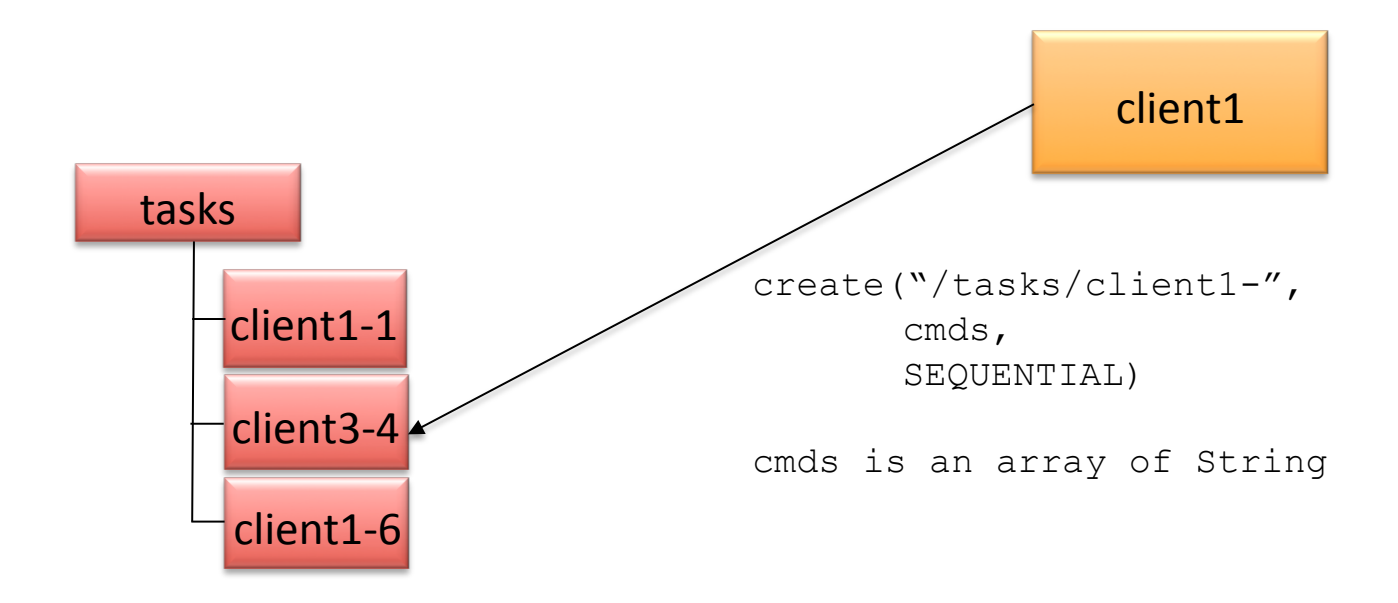

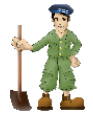

#### Group
Membership

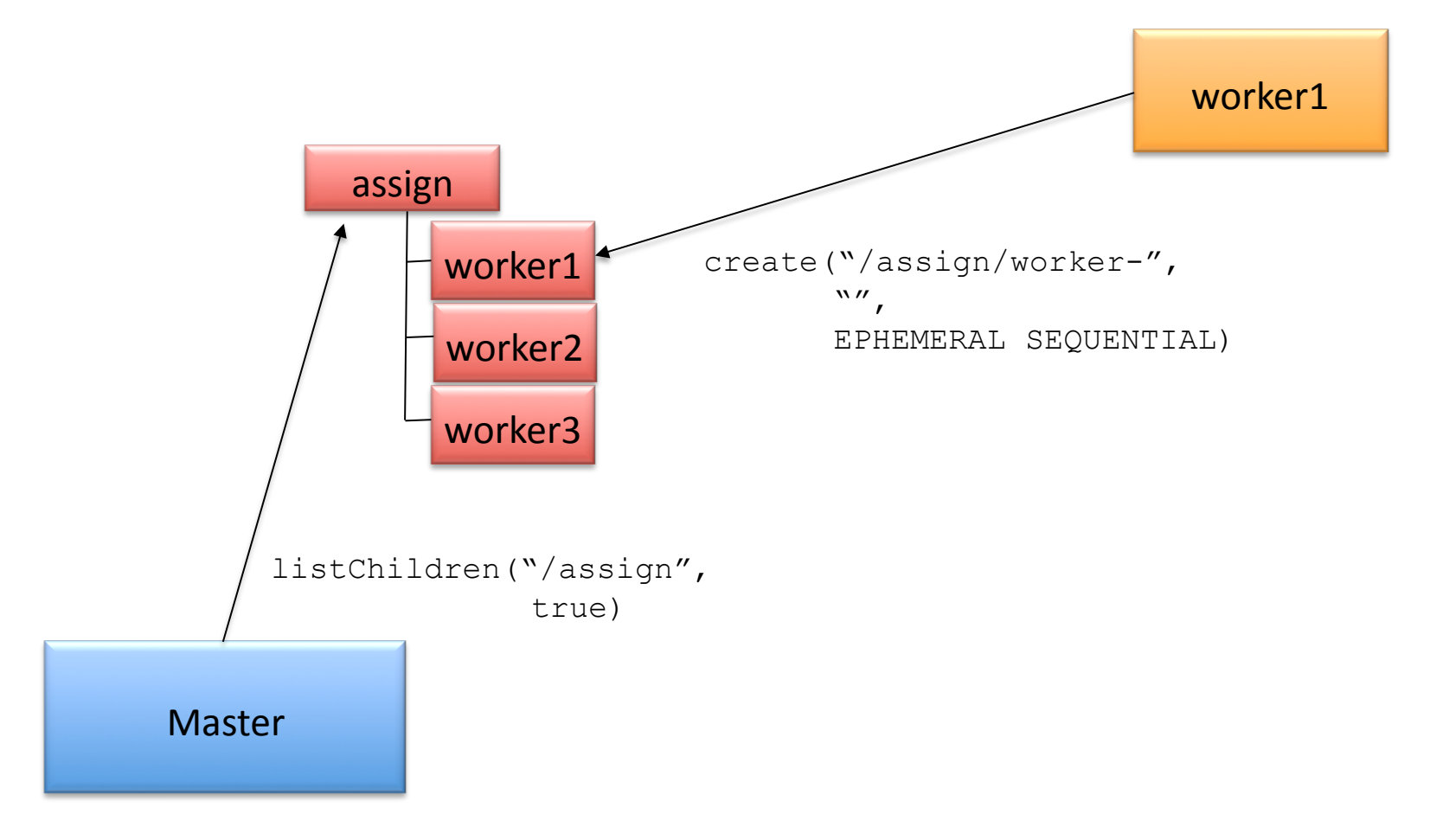

#### Leader Election

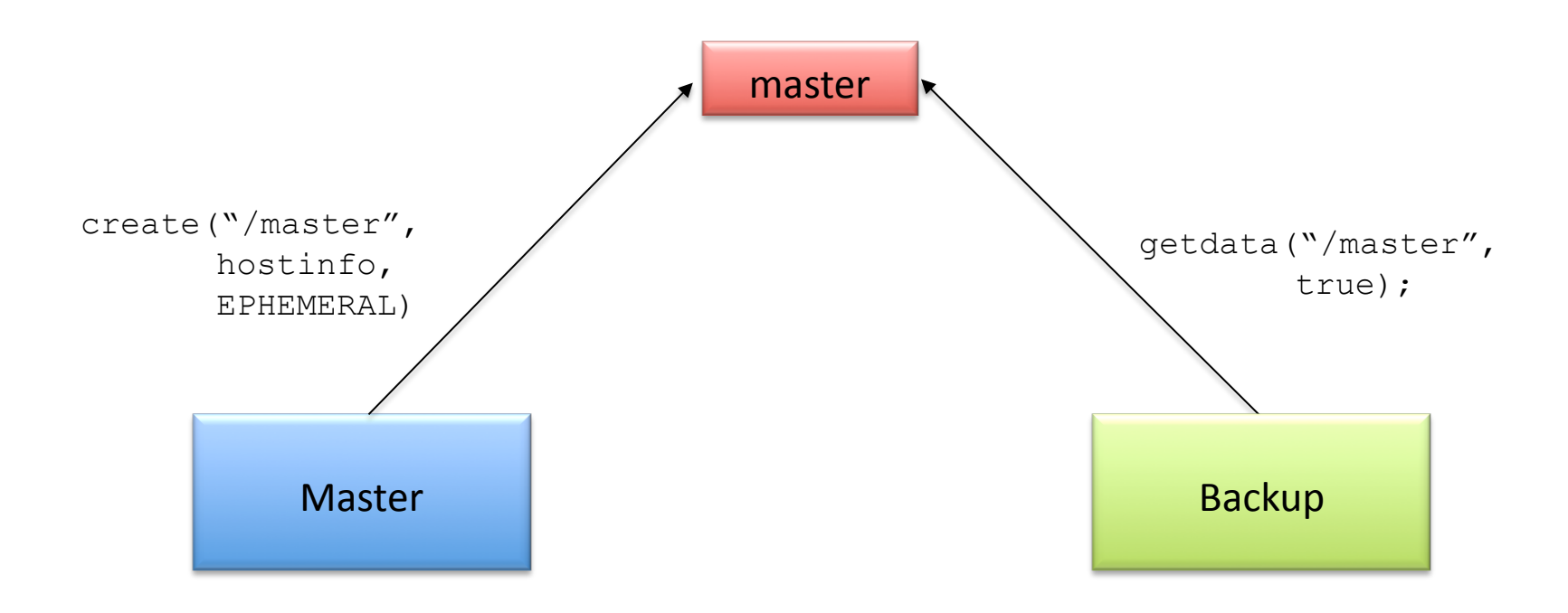

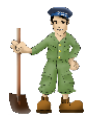

# Configuration

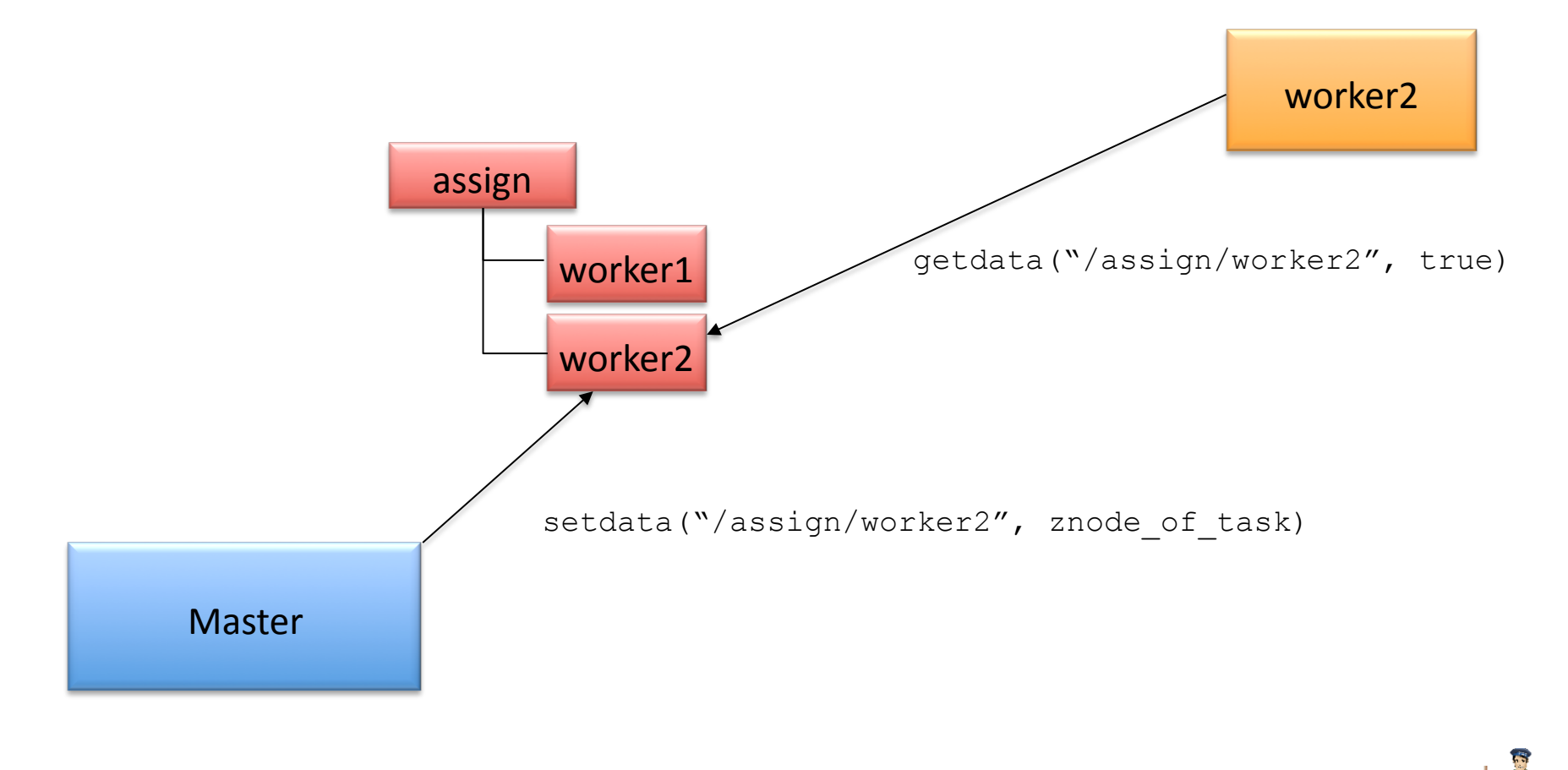

## Connecting to ZooKeeper

- Everyone has their own ZooKeeper address and
auth
info.
- Try connecting to ZooKeeper with the CLI. java
‐jar
zookeeper‐3.3.2‐fatjar.jar
client
zkaddr
- Use addAuth command to authenticate
- Try out some commands
	- Create znodes for / servers, /tasks, /assign

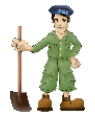

## Worker
Processing

- Create a session
- Create the "worker" ephemeral znode
- Watch for the assign znode
- Deal with the watches
	- Processing the assignment
		- Update status in the task
		- Delete
		assignment
		znode
		when
		finished
	- What do to with Session Expired

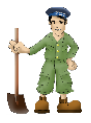

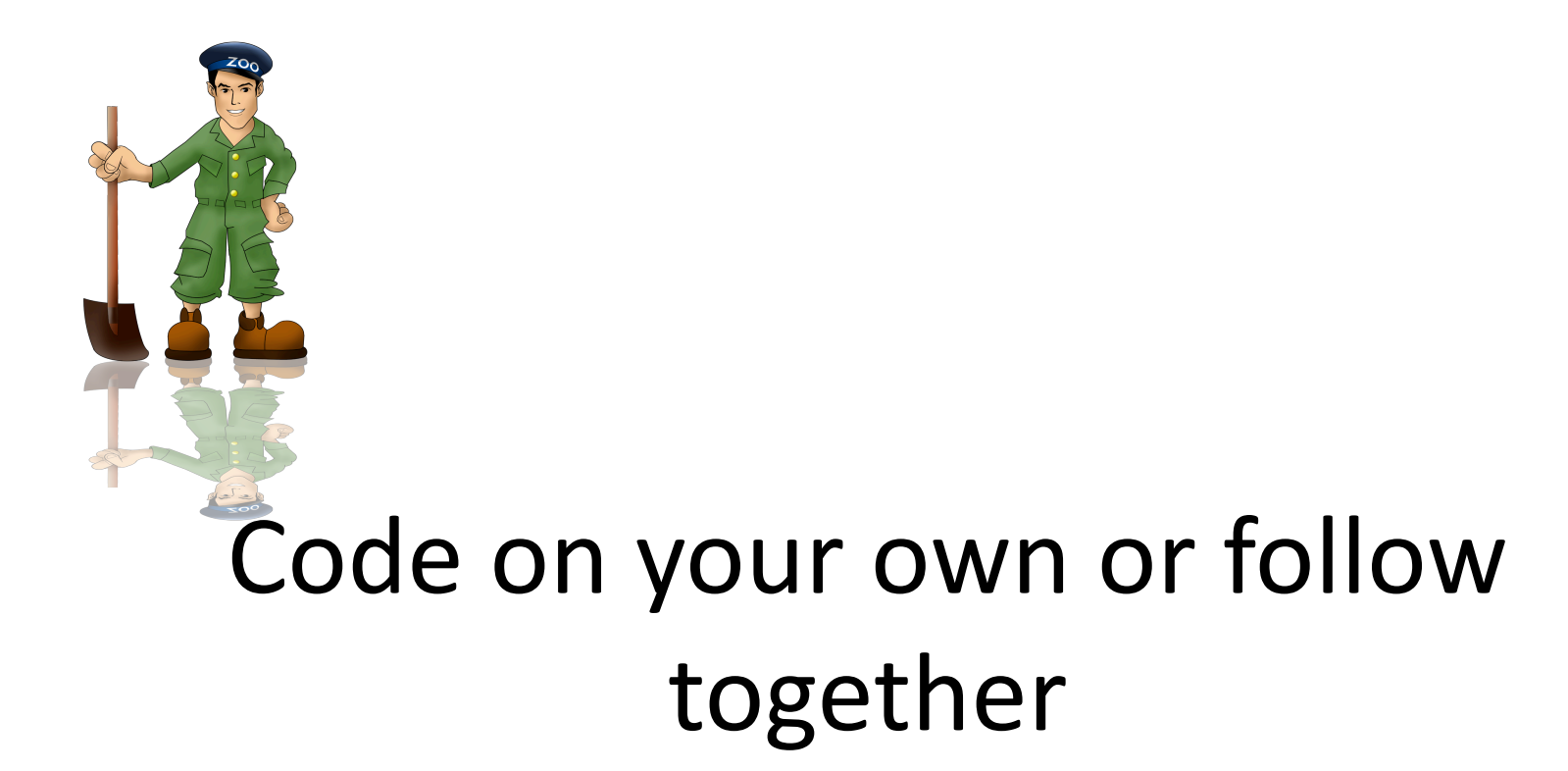

# Client
Processing

- Create a session
- Create a task as a child of the /tasks znode
- Watch the status child of the /tasks znode

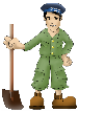

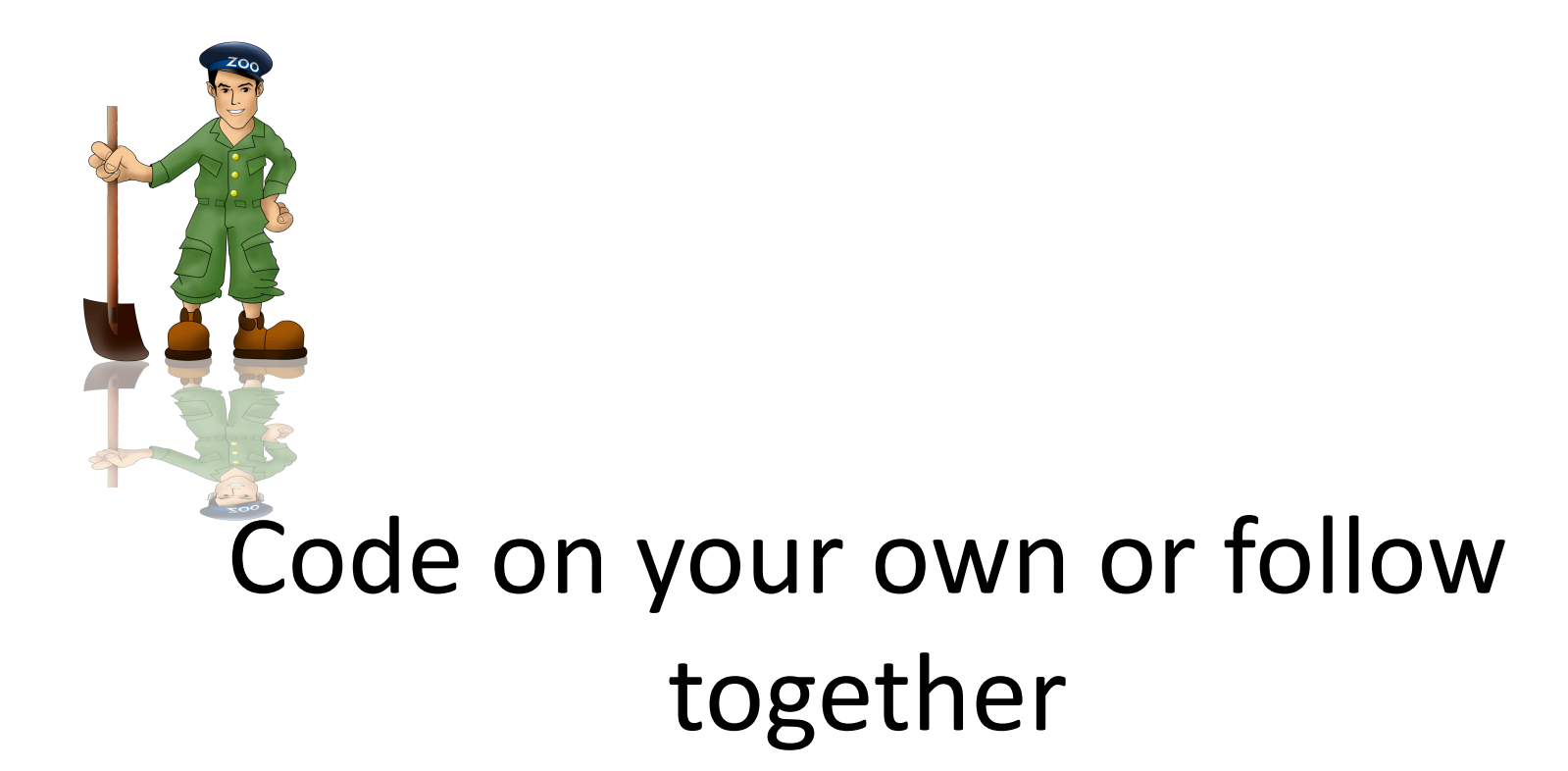

## Master
Processing

- Create
a
session
- Do leader election using master znode
- Watch
the
worker
list
- Watch the task queue
- Watch the assignment queue
- Deal with the watches
	- Deal with workers coming and going
	- Assign new tasks
	- Watch for completions

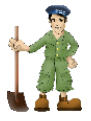

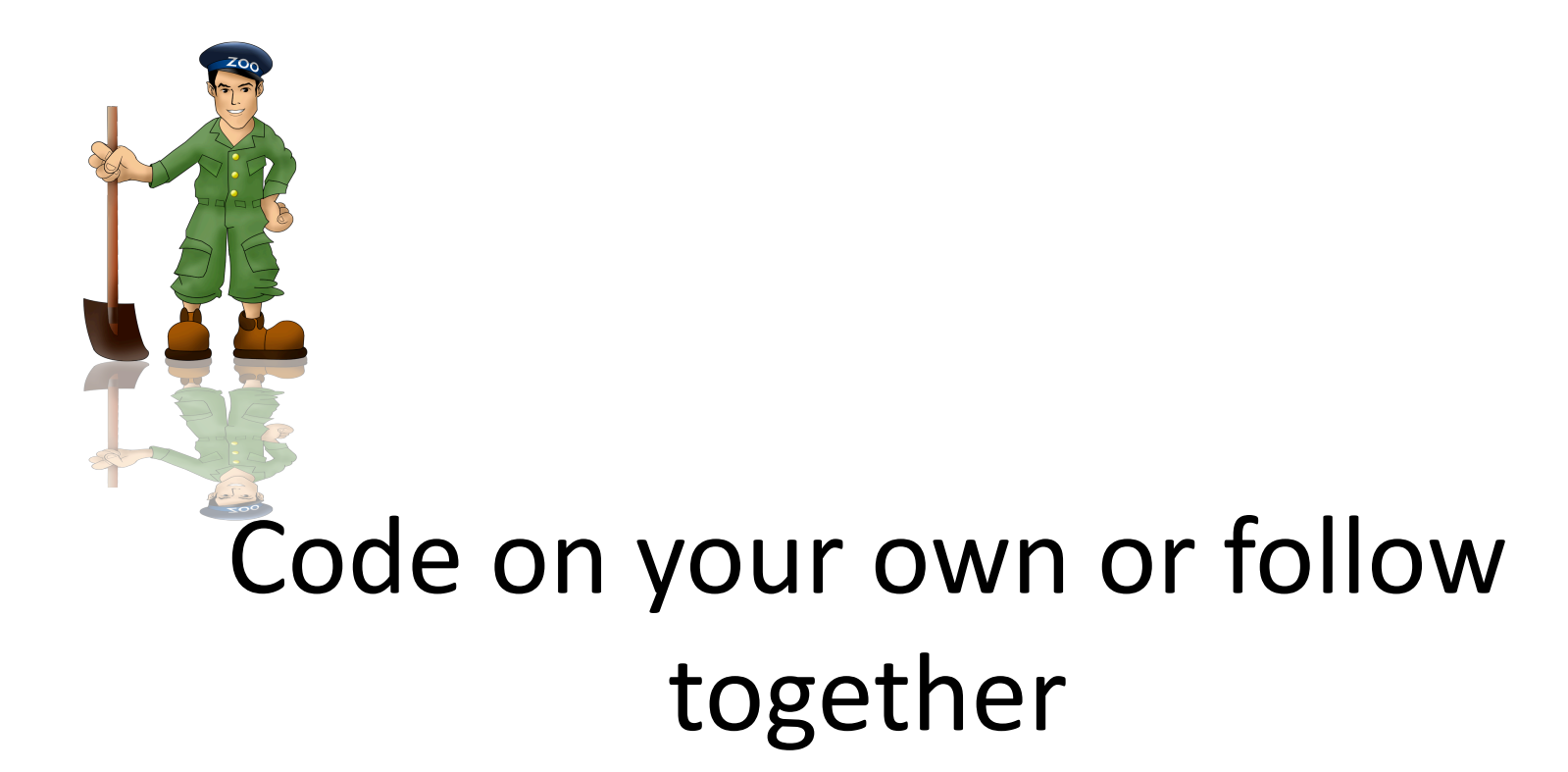

### Give it a try...

- Start up the master
- Start up a worker
- Try submitting a command
- Queue up a bunch of sleep 100
- Add more workers
- Try killing a worker
- Try killing the master. Did take over work?

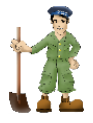